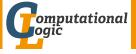

# Logic Programming

Georg Moser

Department of Computer Science @ UIBK

Winter 2016

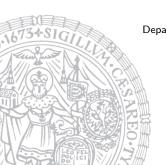

## Summary of Last Lecture

Example (design as function)

```
Example (use as relation)

delete2([X|Xs],X,Ys) :- \\ delete2(Xs,X,Ys).
delete2([X|Xs],Z,[X|Ys]) :- \\ delete2(Xs,Z,Ys).
delete2([],\_X,[]).
```

### Outline of the Lecture

## Monotone Logic Programs

introduction, basic constructs, logic foundations, unification, semantics, database and recursive programming, termination, complexity

## Incomplete Data Structures and Constraints

incomplete data structures, definite clause grammars, constraint logic programming, answer set programming

### Full Prolog

semantics (revisted), correctness proofs, meta-logical predicates, cuts nondeterministic programming, efficient programs, complexity

### Outline of the Lecture

## Monotone Logic Programs

introduction, basic constructs, logic foundations, unification, semantics, database and recursive programming, termination, complexity

# Incomplete Data Structures and Constraints

incomplete data structures, definite clause grammars, constraint logic programming, answer set programming

### Full Prolog

semantics (revisted), correctness proofs, meta-logical predicates, cuts nondeterministic programming, efficient programs, complexity

# SWI-Prolog

```
[zid-gpl.uibk.ac.at] swipl
Welcome to SWI-Prolog (Multi-threaded, 64 bits, Version 7.2.3)
Copyright (c) 1990-2009 University of Amsterdam.
SWI-Prolog comes with ABSOLUTELY NO WARRANTY. This is free software,
and you are welcome to redistribute it under certain conditions.
Please visit http://www.swi-prolog.org for details.
For help, use ?- help(Topic). or ?- apropos(Word).
```

# SWI-Prolog Emacs Mode

### Bruda's Prolog Mode

- goto http://bruda.ca/emacs/prolog\_mode\_for\_emacs
- 2 download prolog.el, compile and put into sub-directory site-lisp
- 3 put the following into .emacs:

```
Example (Xs is a subset of Ys)
members([X|Xs],Ys) : - member(X,Ys), members(Xs,Ys).
members([],Ys).
```

```
Example (Xs is a subset of Ys) selects([X|Xs],Ys) := select([X,Ys,Ys]), selects([Xs,Ys]). \\ selects([Xs],Ys).
```

## Example (Xs is a subset of Ys)

```
members([X|Xs],Ys) : - member(X,Ys), members(Xs,Ys). members([],Ys).
```

## Example (Xs is a subset of Ys)

```
selects([X|Xs],Ys) : - select(X,Ys,Ys1), selects(Xs,Ys1).
selects([],Ys).
```

- 1 members/2 ignores the multiplicity of elements
- 2 members/2 terminates iff 1st argument is complete

## Example (Xs is a submultiset of Ys)

```
members([X|Xs],Ys) : - member(X,Ys), members(Xs,Ys). members([],Ys).
```

## Example (Xs is a subset of Ys)

```
selects([X|Xs],Ys) : - select(X,Ys,Ys1), selects(Xs,Ys1).
selects([],Ys).
```

- 1 members/2 ignores the multiplicity of elements
- 2 members/2 terminates iff 1st argument is complete
- 3 the first restriction is lifted, the second altered with selects/2

## Example (Xs is a submultiset of Ys)

```
members([X|Xs],Ys): - member(X,Ys), members(Xs,Ys). members([],Ys).
```

## Example (Xs is a subset of Ys)

```
selects([X|Xs],Ys) : - select(X,Ys,Ys1), selects(Xs,Ys1).
selects([],Ys).
```

- 1 members/2 ignores the multiplicity of elements
- 2 members/2 terminates iff 1st argument is complete
- $\blacksquare$  the first restriction is lifted, the second altered with selects/2
- 4 selects/2 strongly normalises iff 2nd argument is complete; weakly normalises iff at least one argument is complete

```
% no_doubles(Xs,Ys) <—
% Ys is the list obtained by removing duplicate
% elements from the list Xs</pre>
```

### Example

```
% no_doubles(Xs,Ys) <—
% Ys is the list obtained by removing duplicate
% elements from the list Xs</pre>
```

```
\label{eq:non_member} \begin{split} &\text{non\_member}(X,[Y|Ys]) : - \ \text{dif}(X,Y), \ \text{non\_member}(X,Ys). \\ &\text{non\_member}(X,[]). \end{split}
```

## Example

```
% no_doubles(Xs,Ys) <—
% Ys is the list obtained by removing duplicate
% elements from the list Xs</pre>
```

```
non_member(X,[Y|Ys]) : - dif(X,Y), non_member(X,Ys).
non_member(X,[]).

no_doubles([X|Xs],Ys) : -
    member(X,Xs), no_doubles(Xs,Ys).
no_doubles([X|Xs],[X|Ys]) : -
    non_member(X,Xs), no_doubles(Xs,Ys).
no_doubles([],[]).
```

- append/3
- member/2

- append/3
- member/2
- last/2

```
?- last([a,b,c,d],X).
X = d
```

- append/3
- member/2
- last/2

- append/3
- member/2
- last/2

- append/3
- member/2
- last/2

- append/3
- member/2
- last/2

- append/3
- member/2
- last/2

• reverse/2

```
?- reverse([a,b,c,d],X).
X = [d,c,b,a]
```

```
?- last(X,a).

X = [a];

X = [_G324,a];

X = [_G324, G327,a]
```

- append/3
- member/2
- last/2

• reverse/2

• select/3

?- last(X,a). X = [a];

X = [G324,a];X = [G324, G327,a]

- append/3
- member/2
- last/2

• reverse/2

• select/3

$$X = [a,c,b,d]$$

- append/3
- member/2
- last/2

?- last(X,a).
X = [a];
X = [\_G324,a];

X = [G324, G327,a]

• reverse/2

• select/3

• length/2

#### Observation

$$1 [1,2,3] = [1,2,3] \setminus []$$

#### Observation

$$[1,2,3] = [1,2,3] \setminus []$$

$$[1,2,3] = [1,2,3,4,5] \setminus [4,5]$$

#### Observation

$$[1,2,3] = [1,2,3] \setminus []$$

$$[1,2,3] = [1,2,3,4,5] \setminus [4,5]$$

$$[1,2,3] = [1,2,3,8] \setminus [8]$$

#### Observation

$$[1,2,3] = [1,2,3] \setminus []$$

$$[1,2,3] = [1,2,3,4,5] \setminus [4,5]$$

$$[1,2,3] = [1,2,3,8] \setminus [8]$$

$$4 [1,2,3] = [1,2,3|Xs] \setminus Xs$$

#### Observation

given a list [1,2,3] it can be represented as the difference of two lists

- $1 [1,2,3] = [1,2,3] \setminus []$
- $[1,2,3] = [1,2,3,4,5] \setminus [4,5]$
- $[1,2,3] = [1,2,3,8] \setminus [8]$
- $[1,2,3] = [1,2,3] \times Xs$

#### Definition

the difference of two lists is denotes as  $As \setminus Bs$  and called difference list

#### Observation

given a list [1,2,3] it can be represented as the difference of two lists

- $[1,2,3] = [1,2,3] \setminus []$
- $[1,2,3] = [1,2,3,4,5] \setminus [4,5]$
- $[1,2,3] = [1,2,3,8] \setminus [8]$
- 4  $[1,2,3] = [1,2,3|Xs] \setminus Xs$

#### Definition

the difference of two lists is denotes as  $As \setminus Bs$  and called difference list

### Example

append\_dl(Xs \ Ys, Ys \ Zs, Xs \ Zs).

## Application of Difference Lists

```
reverse(Xs,Ys) :- reverse_dl(Xs, Ys \ []).
reverse_dl([], Xs \ Xs).
reverse_dl([X|Xs], Ys \ Zs) :-
    reverse_dl(Xs, Ys \ [X | Zs]).
```

## Application of Difference Lists

## Example

```
reverse(Xs,Ys) :- reverse_dl(Xs, Ys \ []).
reverse_dl([], Xs \ Xs).
reverse_dl([X|Xs], Ys \ Zs) :-
    reverse_dl(Xs, Ys \ [X | Zs]).
```

```
quicksort(Xs,Ys) :- quicksort_dl(Xs, Ys \ []).
quicksort_dl([X|Xs], Ys \ Zs) :-
    partition(Xs,X,Littles, Bigs),
    quicksort_dl(Littles,Ys \ [X|Ys1]),
    quicksort_dl(Bigs,Ys1 \ Zs).
quicksort_dl([],Xs \ Xs).
```

 difference lists are effective if independently different sections of a list are built, which are then concatenated

- difference lists are effective if independently different sections of a list are built, which are then concatenated
- the separation operator  $\backslash$  simplifies reading, but can be eliminated: "As  $\backslash$  Bs"  $\to$  "As , Bs"

- difference lists are effective if independently different sections of a list are built, which are then concatenated
- the separation operator  $\backslash$  simplifies reading, but can be eliminated: "As  $\backslash$  Bs"  $\to$  "As , Bs"
- the explicit constructor should be removed, if time or space efficiency is an issue

- difference lists are effective if independently different sections of a list are built, which are then concatenated
- $\bullet$  the separation operator  $\backslash$  simplifies reading, but can be eliminated: "As  $\backslash$  Bs"  $\to$  "As , Bs"
- the explicit constructor should be removed, if time or space efficiency is an issue

### More Observations

 the tail Bs of a difference list acts like a pointer to the end of the first list As

#### Observations

- difference lists are effective if independently different sections of a list are built, which are then concatenated
- $\bullet$  the separation operator  $\backslash$  simplifies reading, but can be eliminated: "As  $\backslash$  Bs"  $\to$  "As , Bs"
- the explicit constructor should be removed, if time or space efficiency is an issue

#### More Observations

- the tail Bs of a difference list acts like a pointer to the end of the first list As
- this works as As is an incomplete list

#### Observations

- difference lists are effective if independently different sections of a list are built, which are then concatenated
- $\bullet$  the separation operator  $\backslash$  simplifies reading, but can be eliminated: "As  $\backslash$  Bs"  $\to$  "As , Bs"
- the explicit constructor should be removed, if time or space efficiency is an issue

#### More Observations

- the tail Bs of a difference list acts like a pointer to the end of the first list As
- this works as As is an incomplete list
- thus we represent a concrete list as the difference of two incomplete data structures

#### Observations

- difference lists are effective if independently different sections of a list are built, which are then concatenated
- $\bullet$  the separation operator  $\backslash$  simplifies reading, but can be eliminated: "As  $\backslash$  Bs"  $\to$  "As , Bs"
- the explicit constructor should be removed, if time or space efficiency is an issue

#### More Observations

- the tail Bs of a difference list acts like a pointer to the end of the first list As
- this works as As is an incomplete list
- thus we represent a concrete list as the difference of two incomplete data structures
- generalises to other recursive data types

### Difference-structures

# Example

convert the sum (a + b) + (c + d) into (a + (b + (c + (d + 0))))

### Difference-structures

# Example

convert the sum (a + b) + (c + d) into (a + (b + (c + (d + 0))))

### Definition

we make use of difference-sums: E1++E2, where E1, E2 are incomplete; the empty sum is denoted by 0

### Difference-structures

## Example

```
convert the sum (a + b) + (c + d) into (a + (b + (c + (d + 0))))
```

### Definition

we make use of difference-sums: E1++E2, where E1, E2 are incomplete; the empty sum is denoted by 0

```
normalise(Exp,Norm) :- normalise_ds(Exp,Norm ++ 0).
normalise_ds(A+B, Norm ++ Norm0) :-
    normalise_ds(A, Norm ++ NormB),
    normalise_ds(B, NormB ++ Norm0).
normalise_ds(A,(A + Norm) ++ Norm) :-
    constant(A).
```

## Context-Free Grammars

#### Definition

- a grammar G is a tuple  $G = (V, \Sigma, R, S)$ , where
  - $\mathbf{I}$  V finite set of variables (or nonterminals)
  - **2**  $\Sigma$  alphabet, the terminal symbols,  $V \cap \Sigma = \emptyset$
  - R finite set of rules
  - 4  $S \in \mathcal{V}$  the start symbol of G

## Context-Free Grammars

### Definition

- a grammar G is a tuple  $G = (V, \Sigma, R, S)$ , where
  - 1 V finite set of variables (or nonterminals)
  - **2**  $\Sigma$  alphabet, the terminal symbols,  $V \cap \Sigma = \emptyset$
  - R finite set of rules
  - $S \in \mathcal{V}$  the start symbol of G

a rule is a pair  $P \to Q$  of words, such that  $P, Q \in (V \cup \Sigma)^*$  and there is at least one variable in P

## Context-Free Grammars

#### Definition

- a grammar G is a tuple  $G = (V, \Sigma, R, S)$ , where
  - V finite set of variables (or nonterminals)
  - $\Sigma$  alphabet, the terminal symbols,  $V \cap \Sigma = \emptyset$
  - **3** *R* finite set of rules
  - 4  $S \in \mathcal{V}$  the start symbol of G

a rule is a pair  $P \to Q$  of words, such that  $P, Q \in (V \cup \Sigma)^*$  and there is at least one variable in P

#### Definition

grammar  $G = (V, \Sigma, R, S)$  is context-free, if  $\forall$  rules  $P \rightarrow Q$ :

- **1** *P* ∈ *V*
- 2  $Q \in (V \cup \Sigma)^*$

```
sentence \rightarrow noun_phrase, verb_phrase.
noun\_phrase \rightarrow determiner, noun\_phrase2.
noun\_phrase \rightarrow noun\_phrase2.
noun\_phrase2 \rightarrow adjective, noun\_phrase2.
noun\_phrase2 \rightarrow noun.
verb_phrase \rightarrow verb, noun_phrase.
verb\_phrase \rightarrow verb.
determiner \rightarrow [the].
determiner \rightarrow [a].
noun \rightarrow [pie-plate].
noun \rightarrow [surprise].
adjective \rightarrow [decorated].
verb \rightarrow [contains].
sentence \stackrel{*}{\Rightarrow} "the decorated pie-plate contains a surprise"
```

```
sentence(S \setminus S0) := noun_phrase(S \setminus S1), verb_phrase(S1 \setminus S0).
noun_phrase(S \ S0) :-
    determiner(S \setminus S1), noun_phrase2(S1 \setminus S0).
noun_phrase(S) :- noun_phrase2(S).
noun_phrase2(S \ S0) :-
    adjective(S \setminus S1), noun\_phrase2(S1 \setminus S0).
noun_phrase2(S) :- noun(S).
verb_phrase(S \setminus S0) := verb(S \setminus S1), noun_phrase(S1 \setminus S0).
verb_phrase(S) :- verb(S).
determiner([the|S] \ S).
determiner([a|S] \ S).
noun([pie-plate|S] \ S).
noun([surprise|S] \ S).
adjective([decorated|S] \ S).
verb([contains|S] \setminus S).
```

### Extension: Add Parsetree

```
\begin{tabular}{ll} sentence(sentence(N,V), S \setminus S0) :- \\ noun\_phrase(N, S \setminus S1), \\ verb\_phrase(V, S1 \setminus S0). \end{tabular}
```

## Extension: Add Parsetree

# Example

```
\begin{tabular}{ll} sentence(sentence(N,V), S \setminus S0) :- \\ noun\_phrase(N, S \setminus S1), \\ verb\_phrase(V, S1 \setminus S0). \end{tabular}
```

# Example (Definite Clause Grammars)

```
\begin{split} & \mathtt{sentence}(\mathtt{sentence}(\mathbb{N},\mathbb{V})) \ \to \ \mathtt{noun\_phrase}(\mathbb{N}) \,, \ \mathtt{verb\_phrase}(\mathbb{V}) \,. \\ & \mathtt{noun\_phrase}(\mathtt{np}(\mathbb{D},\mathbb{N})) \ \to \ \mathtt{determiner}(\mathbb{D}) \,, \ \mathtt{noun\_phrase2}(\mathbb{N}) \,. \\ & \mathtt{noun\_phrase}(\mathtt{np}(\mathbb{N})) \ \to \ \mathtt{noun\_phrase2}(\mathbb{N}) \,. \\ & \mathtt{noun\_phrase2}(\mathtt{np2}(\mathbb{A},\mathbb{N})) \ \to \ \mathtt{adjective}(\mathbb{A}) \,, \ \mathtt{noun\_phrase2}(\mathbb{N}) \,. \\ & \mathtt{noun\_phrase2}(\mathtt{np2}(\mathbb{N})) \ \to \ \mathtt{noun}(\mathbb{N}) \,. \\ & \mathtt{verb\_phrase}(\mathtt{vp}(\mathbb{V},\mathbb{N})) \ \to \ \mathtt{verb}(\mathbb{V}) \,, \ \mathtt{noun\_phrase}(\mathbb{N}) \,. \\ & \mathtt{verb\_phrase}(\mathtt{vp}(\mathbb{V})) \ \to \ \mathtt{verb}(\mathbb{V}) \,. \\ \end{split}
```